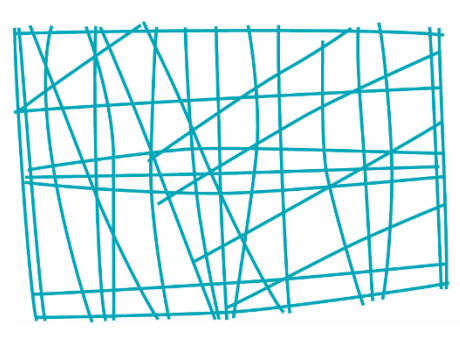

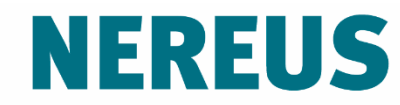

Núcleo de Economia Regional e Urbana da Universidade de São Paulo The University of São Paulo **Regional and Urban Economics Lab** 

# Multiplicadores

Eduardo A. Haddad Inácio Araújo Tomás Dentinho

## **Relações básicas**

Assumindo que a tecnologia (matrizes A) seja mantida constante, então a matriz B pode ser usada para mensurar o impacto de mudanças na demanda final sobre a produção de todo o sistema econômico

$$
\Delta x = \boldsymbol{B} \Delta y
$$

$$
(x^1 - x^0) = B(y^1 - y^0)
$$

Dados: Matriz de Insumo-Produto de Portugal, 2017

Para cada um dos cenários abaixo, calcular o impacto sobre valor bruto da produção (VBP) de cada setor de atividade:

- 1. Um aumento de 15.169% nas exportações de equipamentos de transporte
- 2. Um aumento de 0.746% no consumo das famílias
- 3. Um aumento nos investimentos (FBCF) equivalente a R\$ 1 bilhão

As famílias recebem renda como forma de pagamento pelos seu trabalho no processo de produção e, como consumidores, gastam seus rendimentos de forma relativamente padronizada segundo sua cesta de consumo.

O modelo aberto de Leontief capta somente os impactos diretos e indiretos ligados às relações técnicas intersetoriais de compra e venda de insumos.

**(Segundo exemplo do arquivo Excel)**

Para capturar o canal adicional de transmissão resultante dos efeitos induzidos pela geração de renda e consumo, é preciso "fechar" o modelo em relação às famílias. Em outras palavras, é preciso tornar o consumo das famílias endógeno no modelo.

 $\Delta X \rightarrow \Delta W \rightarrow \Delta Y \rightarrow \Delta X$ 

Isso é feito modificando-se a formulação básica do modelo tal que:

- as famílias são movidas da coluna da demanda final para a última coluna da tabela de transações interindustriais;
- o fator produtivo trabalho é movido para a última linha da tabela de transações interindustriais.

#### *Representação do modelo fechado*

$$
\begin{bmatrix} x \\ x_{n+1} \end{bmatrix} = \begin{bmatrix} A & h_c \\ h_r & 0 \end{bmatrix} \begin{bmatrix} x \\ x_{n+1} \end{bmatrix} + \begin{bmatrix} y \\ y_{n+1} \end{bmatrix}
$$

$$
\bar{x} = (\mathbf{I} - \overline{A})^{-1} \bar{y} = \overline{B} \bar{y}
$$

$$
\overline{B} = (\mathbf{I} - \overline{A})^{-1}
$$

 $h_c$  vetor coluna representando os coeficientes de consumo  $h_r$ = vetor linha representando os coeficientes de remuneração do trabalho

Os coeficientes da matriz  $\bar{B}$  serão maiores do que aqueles calculados para o modelo aberto de Leontief.

A diferença entre os coeficientes das matrizes inversa dos dois modelos representa o impacto induzido sobre a produção setorial decorrente da expansão do consumo das famílias. Esse impacto é também chamado de **efeitorenda** na mensuração do multiplicador da produção.

#### **Tipos de multiplicadores**

**Tipo I:** Multiplicadores obtidos a partir do modelo aberto de Leontief. Se ocorre a expansão de R\$1,00 na demanda final de determinado setor, a produção deste setor deve expandir pelo menos R\$ 1,00 e mais um montante adicional devido os encadeamentos produtivos. Da mesma forma, os demais setores expandem a produção devido esse choque inicial.

**Tipo II:** Multiplicadores obtidos a partir do modelo fechado de Leontief. Se ocorre a expansão de R\$1,00 na demanda final de um setor, haverá um impacto adicional sobre a renda e o consumo que induz um efeito adicional de aumento na produção do setor no qual o choque teve origem e nos demais setores da economia. Esse tipo de multiplicador incorpora o chamado efeito-renda.

## **Cálculo do multiplicador da produção (ótica para trás)**

**Tipo I:**

$$
o_j = \sum_{i=1}^n b_{ij} , \qquad i, j = 1, ..., n
$$

**Tipo II:**

$$
\bar{o}_j = \sum_{i=1}^n \overline{b}_{ij} , \qquad i, j = 1, \dots, n
$$

Obs.: Note que no multiplicador tipo II não consideramos as linhas e colunas adicionais da matriz  $\overline{B}$  (setor n+1).

#### **Decomposição do multiplicador da produção**

- **Efeito total:**  $ET_i = \bar{o}_i$
- **Efeito-renda:**  $ER_i = \bar{o}_i o_i$
- **Efeito indireto:**  $EID_i = o_i \sum_i a_{ij} 1$

**Efeito direto:**  $ED_i = \sum_i a_{ij}$ 

**Efeito inicial:**  $EI_i = 1$ 

#### **Cálculo dos multiplicadores de produção**

Dados: Matriz de Insumo-Produto de Portugal, 2017

- 1. Calcule os multiplicadores da produção do tipo I e tipo II para cada setor de atividade e decomponha os efeitos direto, indireto e renda.
- 2. Identifique os 5 setores com maior efeito indireto e efeitorenda. Esses setores são os mesmos? Quais fatores poderiam explicar as diferenças entre os setores segundo o tipo de multiplicador?

Dicas: i) para gerar o vetor coluna h<sub>c</sub>, divida cada célula do vetor de consumo das famílias pelo valor total da coluna; ii) para gerar o vetor *h<sup>r</sup>* , divida cada célula do vetor de remuneração do trabalho pelo valor de produção do respectivo setor.

Podemos usar a formulação básica do modelo de insumoproduto para gerar multiplicadores para diversas variáveis de interesse (*v = valor adicionado, emprego, emissões de CO<sup>2</sup> , etc.).*

Considere que *v<sub>j</sub>* refira-se ao valor bruto da variável de interesse para dado setor e c<sub>j</sub> represente a relação entre o valor da variável de interesse e o valor bruto de produção:

$$
v_j = \frac{v_j}{x_j} x_j = c_j x_j
$$

$$
v' = \hat{C} \mathbf{x} \rightarrow n \times 1
$$

 $\hat{c}$  é a matriz diagonal do coeficientes de c.

Substituindo  $x$  obtemos:

$$
v' = \hat{C} . By
$$

Assim, o efeito multiplicador da mudança de \$1,0 em na demanda final sobre a variável de interesse é dado por:

$$
\frac{\Delta v'}{\Delta y} = \hat{C}.B \rightarrow \text{modelo aberto}
$$

$$
\frac{\Delta \bar{v}'}{\Delta y} = \hat{C}.\bar{B} \rightarrow \text{modelo fecha do}
$$

Alternativamente, os geradores de multiplicadores também podem ser calculados como:

$$
\frac{\Delta v_j}{\Delta y_j} = \sum_{i=1}^n c_i b_{ij} \rightarrow \text{modelo aberto}
$$
  

$$
\frac{\Delta \bar{v}_j}{\Delta y_j} = \sum_{i=1}^n c_i \bar{b}_{ij} \rightarrow \text{modelo fechado}
$$

# **Multiplicador**

Os multiplicadores são obtidos dividindo-se o gerador setorial pelo respectivo coeficiente *c*:

$$
\frac{\Delta v_j}{\Delta y_j}/c_j = \sum_{i=1}^n c_i b_{ij}/c_j \to \text{ modelo aberto}
$$
  

$$
\frac{\Delta \bar{v}_j}{\Delta y_j}/c_j = \sum_{i=1}^n c_i \bar{b}_{ij}/c_j \to \text{ modelo feedback}
$$

Dados: Matriz de Insumo-Produto de Portugal, 2017

- 1. Prepare os coeficientes geradores de multiplicadores (*c<sup>i</sup>* ) para as seguintes variáveis: valor adicionado, emprego e emissões de CO<sub>2</sub>.
- 2. Calcule os multiplicadores para as variáveis indicadas usando o modelo aberto de Leontief. Compare os resultados setoriais para cada variável.